- Analysis of algorithms
	- Running time
	- Space
- Asymptotic notation
	- O, Θ og Ω-notation.
- Experimental analysis of algorithms

Philip Bille

- Analysis of algorithms
	- Running time
	- Space
- Asymptotic notation
	- O, Θ og Ω-notation.
- Experimental analysis of algorithms

• Goal. Determine and predict computational resources and correct of algorithms.

#### • Ex.

- Does my route finding algorithm work?
- How quickly can I answer a query for a route?
- Can it scale to 10k queries per second?
- Will it run out of memory with large maps?
- How many cache-misses does the algorithm generate per query? And how does this affect performance?

#### • Primary focus

- Correctness, running time, space usage.
- Theoretical and experimental analysis.

# Running time

- Running time. Number of steps an algorithm performs on an input of size n.
- Steps.
	- Read/write to memory  $(x := y, A[i], i = i + 1, ...)$
	- Arithmetic/boolean operations  $(+, -, *, /, %, & 8, ||, & 0, \sim)$
	- Comparisons  $(<, >, =<, => , =, \neq)$
	- Program flow (if-then-else, while, for, goto, function call, ..)
- Terminologi. Running time, time, time complexity.

# Running time

- Worst-case running time. Maximal running time over all input of size n.
- Best-case running time. Minimal running time over all input of size n.
- Average-case running time. Average running time over all input of size n.
- Terminologi. Time = worst-case running time (unless otherwise stated).
- Other variants. Amortized, randomized, determinstic, non-deterministic, etc.

#### Space

- Space. Number of memory cells used by the algorithm
- Memory cells.
	- Variables and pointers/references = 1 memory cells.
	- Array of length  $k = k$  memory cells.
- Terminologi. Space, memory, storage, space complexity.

- Analysis of algorithms
	- Running time
	- Space
- Asymptotic notation
	- O, Θ og Ω-notation.
- Experimental analysis of algorithms

# Asymptotic Notation

- Asymptotic notation.
	- O, Θ og Ω-notation.
	- Notation to bound the asymptotic growth of functions.
	- Fundamental tool for talking about time and space of algorithms.

• Def.  $f(n) = O(g(n))$  hvis  $f(n) \le cg(n)$  for large n.

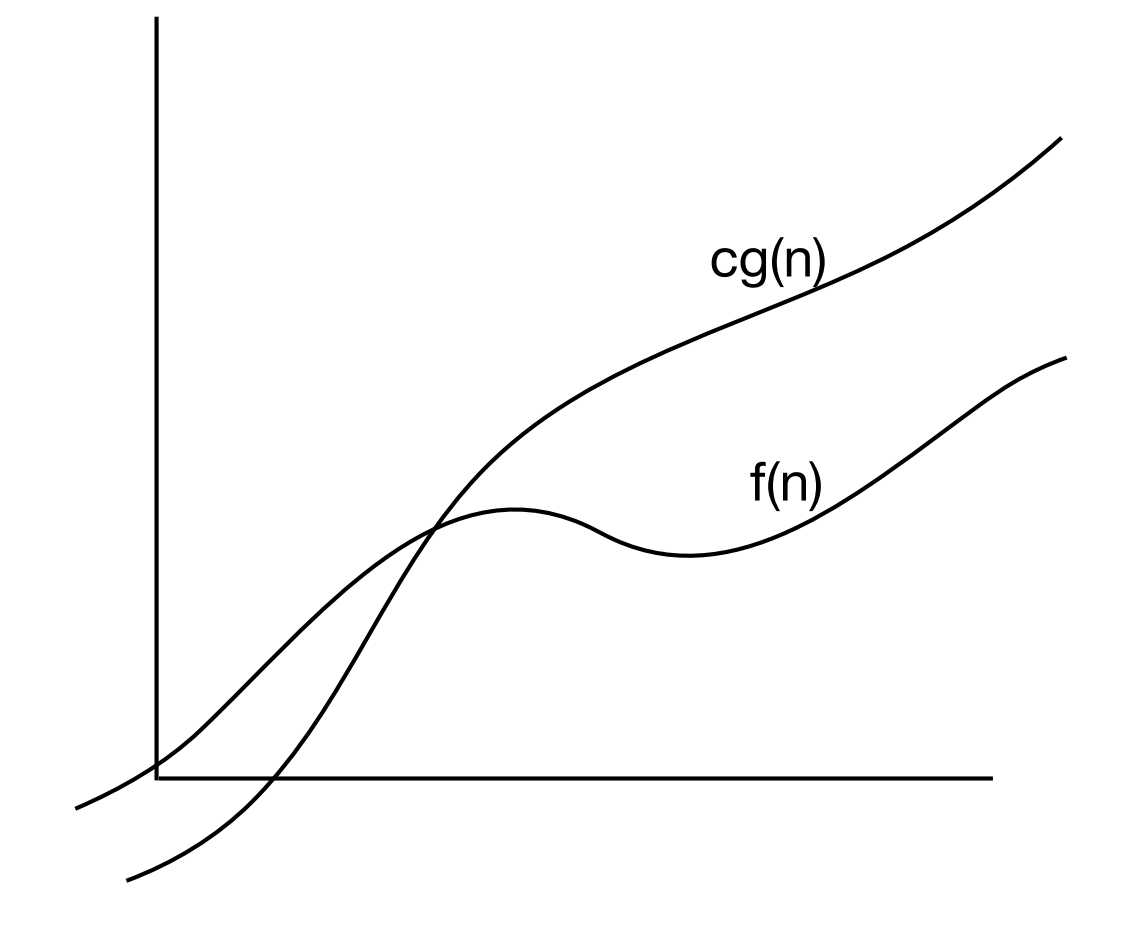

- Ex.  $f(n) = O(n^2)$  if  $f(n) \le cn^2$  for large n.
- $5n^2 = O(n^2)?$ 
	- $5n^2 \leq 5n^2$  for large n.
- $5n^2 + 3 = O(n^2)?$ 
	- $5n^2 + 3 \leq 6n^2$  for large n.
- $5n^2 + 3n = O(n^2)?$ 
	- $5n^2 + 3n \leq 6n^2$  for large n.
- $5n^2 + 3n^2 = O(n^2)?$ 
	- $5n^2 + 3n^2 = 8n^2 \le 8n^2$  for large n.
- $5n^3 = O(n^2)?$ 
	- $5n^3 \geq cn^2$  for all constants c for large n.

- Def.  $f(n) = O(g(n))$  if  $f(n) \le cg(n)$  for large n.
- Def.  $f(n) = O(g(n))$  if exists constants c,  $n_0 > 0$ , such that for all  $n \ge n_0$ ,  $f(n) \le cg(n)$ .

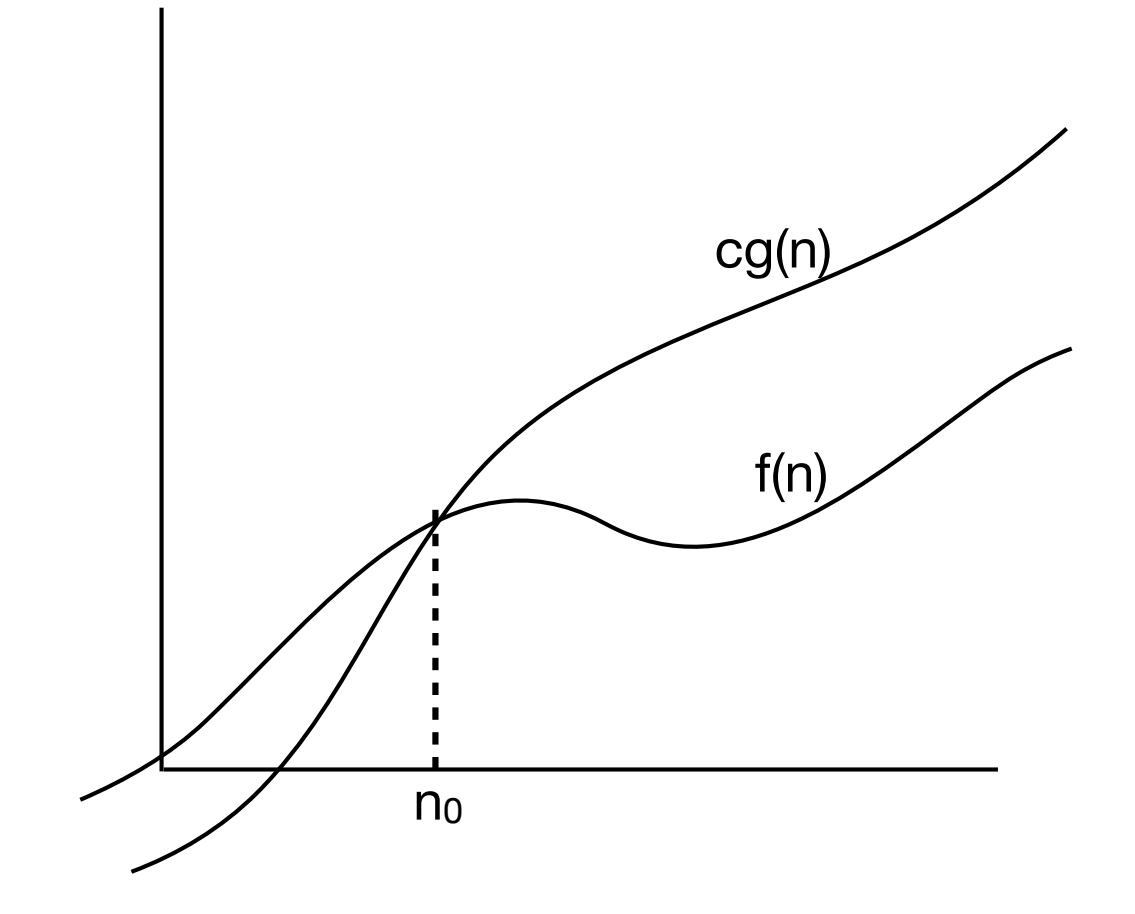

#### • Notation.

- O(g(n)) is a er set of functions.
- Think of =  $as \in or \subseteq$ .
- $f(n) = O(n^2)$  is ok.  $O(n^2) = f(n)$  is not!

- $f(n) = O(g(n))$  if  $f(n) \le cg(n)$  for large n.
- Exercise.
	- Let  $f(n) = 3n + 2n^3 n^2$  and  $h(n) = 4n^2 + \log n$
	- Which are true?
	- $f(n) = O(n)$
	- $f(n) = O(n^3)$
	- $f(n) = O(n^4)$
	- $h(n) = O(n^2 \log n)$
	- $h(n) = O(n^2)$
	- $h(n) = O(f(n))$
	- $f(n) = O(h(n))$

### Ω-notation

- Def.  $f(n) = \Omega(g(n))$  if  $f(n) \ge cg(n)$  for large n.
- Def.  $f(n) = \Omega(g(n))$  if exists constants c,  $n_0 > 0$ , such that for all  $n \ge n_0$ ,  $f(n) \ge cg(n)$

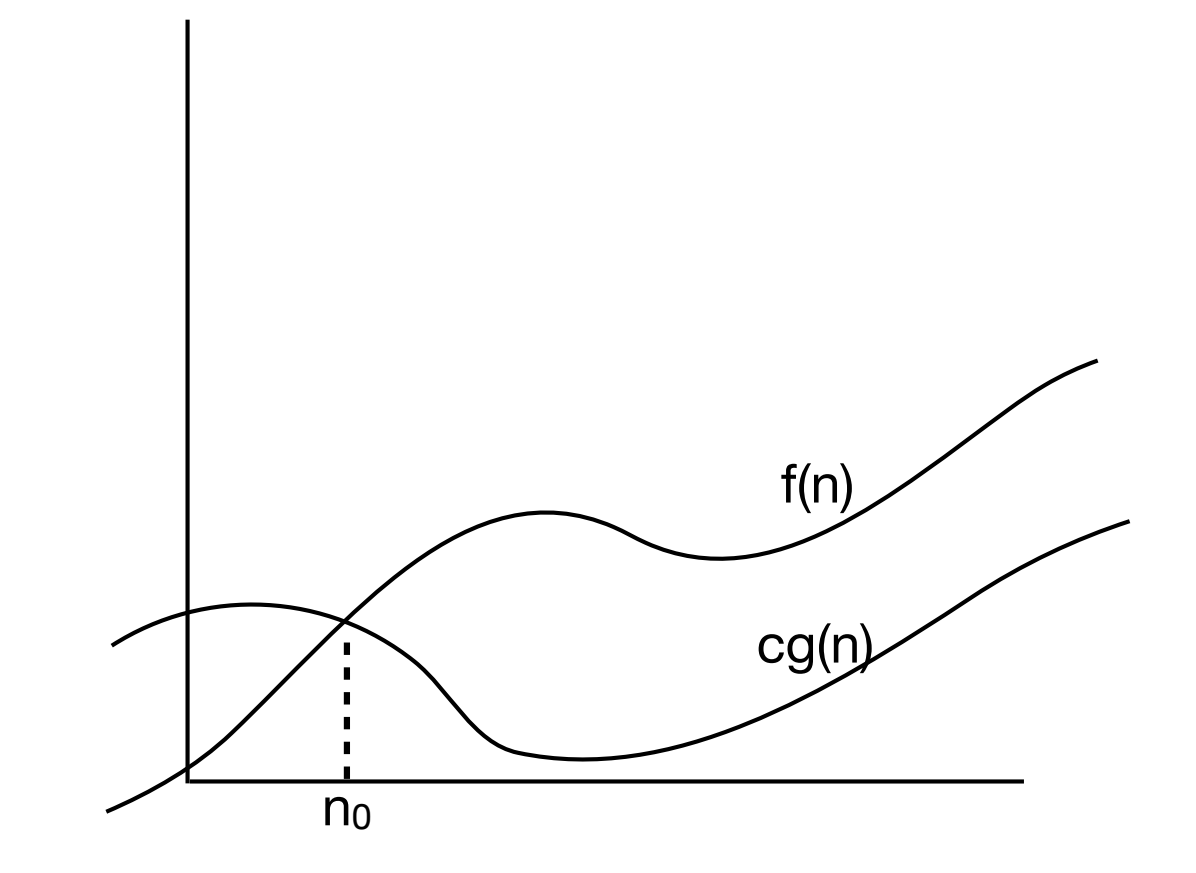

#### Θ-notation

• Def.  $f(n) = \Theta(g(n))$  if  $f(n) = \Theta(g(n))$  *and*  $f(n) = \Omega(g(n))$ 

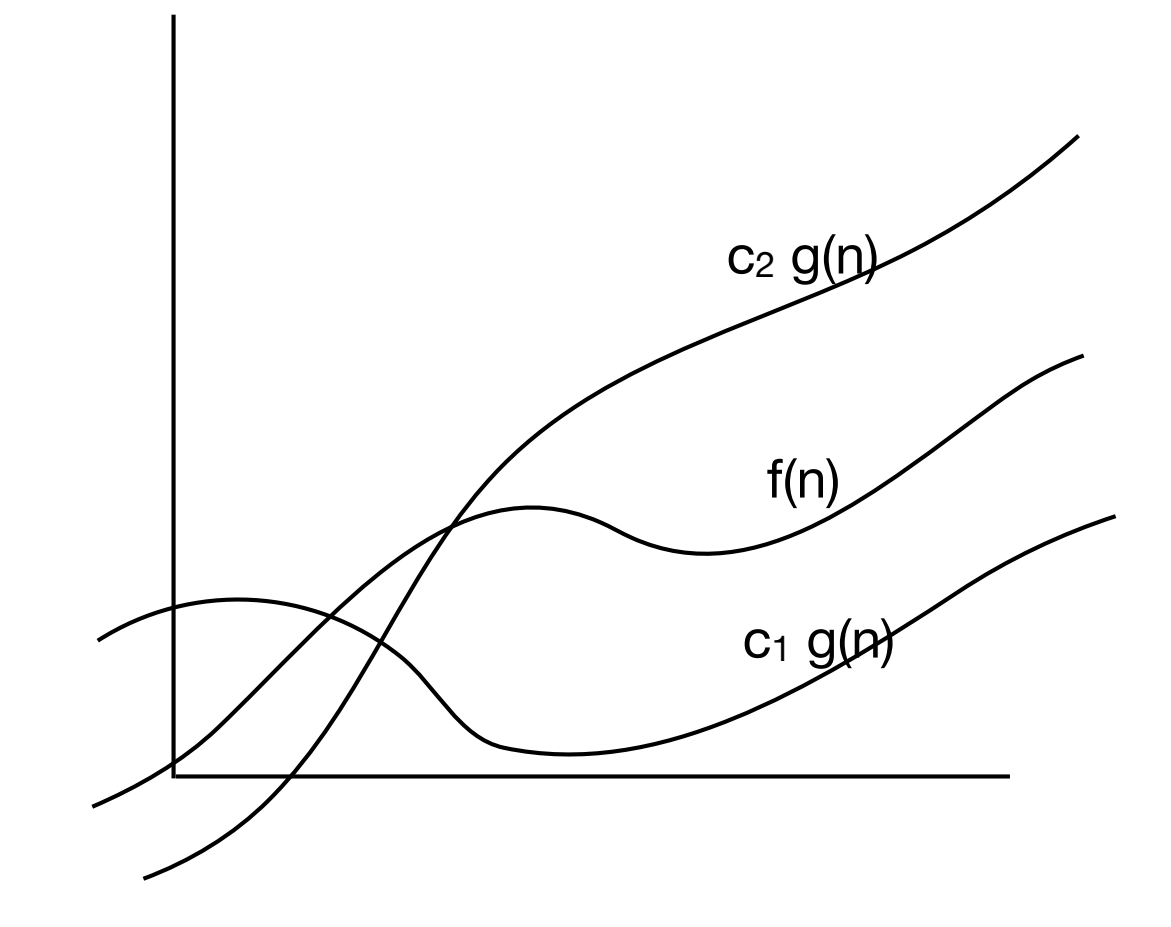

## Asymptotic Notation

- $f(n) = O(g(n))$  if  $f(n) \le cg(n)$  for large n.
- f(n) =  $\Omega(g(n))$  if f(n)  $\ge$  cg(n) for large n.
- f(n) =  $\Theta(g(n))$  if f(n) =  $\Theta(g(n))$  *and* f(n) =  $\Omega(g(n))$ .
- Exercise. Which are true? ( $log<sup>k</sup>$ n is ( $log n<sup>k</sup>$ )
	- n  $log^3 n = O(n^2)$
	- $2^n + 5n^7 = \Omega(n^3)$
	- $n^2(n 5)/5 = \Theta(n^2)$
	- 4  $n^{1/100} = \Omega(n)$
	- $n^3/300 + 15 \log n = \Theta(n^3)$
	- $2^{\log n} = O(n)$
	- $log^2 n + n + 7 = \Omega(log n)$

### Asymptotic Notation

- Basic properties.
	- Any polynomial grows proportional to it's leading term.

$$
a_0+a_1n+a_2n^2+\cdots+a_d n^d=\Theta(n^d)
$$

• All logarithms are asymptotically the same.

$$
\log_a(n) = \frac{\log_b n}{\log_b a} = \Theta(\log_c(n)) \quad \text{for all constants } a, b > 0
$$

• All logarithms grows slower than all polynomials.

$$
\log(n) = O(n^d) \qquad \text{for all } d > 0
$$

• All polynomials grow slower than all exponentials.

$$
n^d = O(r^n) \qquad \text{for all } d > 0 \text{ and } r > 1
$$

## Typical Running Times

for  $i = 1$  to n < Θ(1) time operation >

for  $i = 1$  to n for  $j = 1$  to n  $< \Theta(1)$  time operation >

for  $i = 1$  to n for  $j = i$  to n < Θ(1) time operation >

## Typical Running Times

$$
T(n) = \begin{cases} T(n/2) + \Theta(1) & \text{if } n > 1 \\ \Theta(1) & \text{if } n = 1 \end{cases}
$$

$$
T(n) = \begin{cases} 2T(n/2) + \Theta(n) & \text{if } n > 1 \\ \Theta(1) & \text{if } n = 1 \end{cases}
$$

$$
T(n) = \begin{cases} 2T(n/2) + \Theta(1) & \text{if } n > 1 \\ \Theta(1) & \text{if } n = 1 \end{cases}
$$

$$
T(n) = \begin{cases} T(n/2) + \Theta(n) & \text{if } n > 1 \\ \Theta(1) & \text{if } n = 1 \end{cases}
$$

- Analysis of algorithms
	- Running time
	- Space
- Asymptotic notation
	- O, Θ og Ω-notation.
- Experimental analysis of algorithms

## Experimental Analysis

- Challenge. Can we experimentally estimate the theoretical running time?
- Doubling technique.
	- Run program and measure time for different input sizes.
	- Examine the time increase when we double the size of the input.
- Ex.
- Input size x 2 and time x 4.
- $\cdot \implies$  Algorithm probably runs in quadratic time.
	- $T(n) = cn^2$
	- $T(2n) = c(2n)^2 = c2^2n^2 = c4n^2$
	- $T(2n)/T(n) = 4$

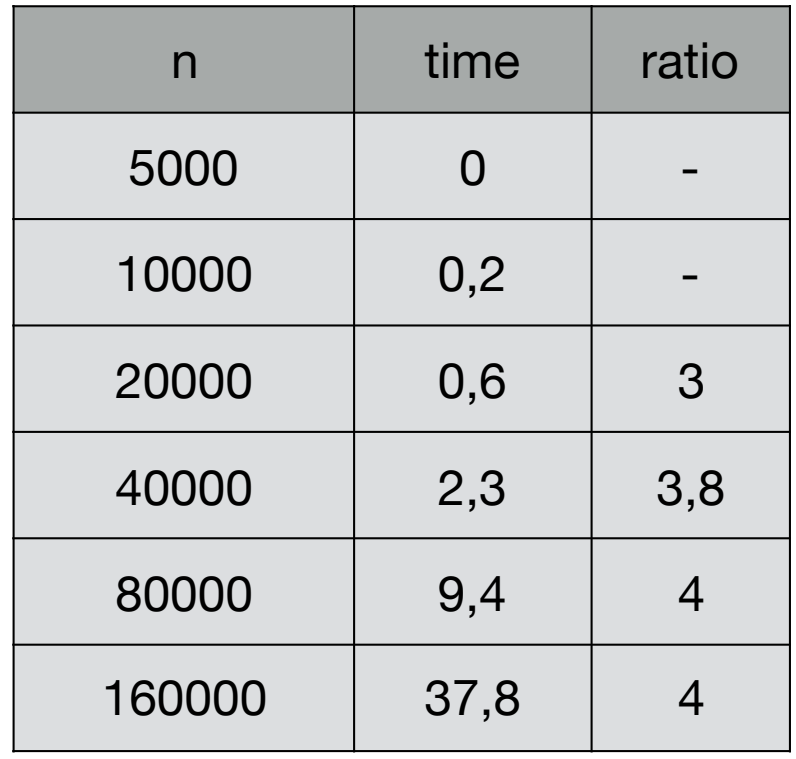

- Analysis of algorithms
	- Running time
	- Space
- Asymptotic notation
	- O, Θ og Ω-notation.
- Experimental analysis of algorithms